## **Teste 3 - 2° semestre de 2023**

Supondo que os Amp Ops da figura sejam ideais (ganho diferencial infinito, impedância de entrada infinita e resistência de saída nula) e que R1var é um resistor variável (potenciômetro) que pode variar na faixa de 1 a  $3k\Omega$ , assinale a alternativa correta nas questões abaixo.

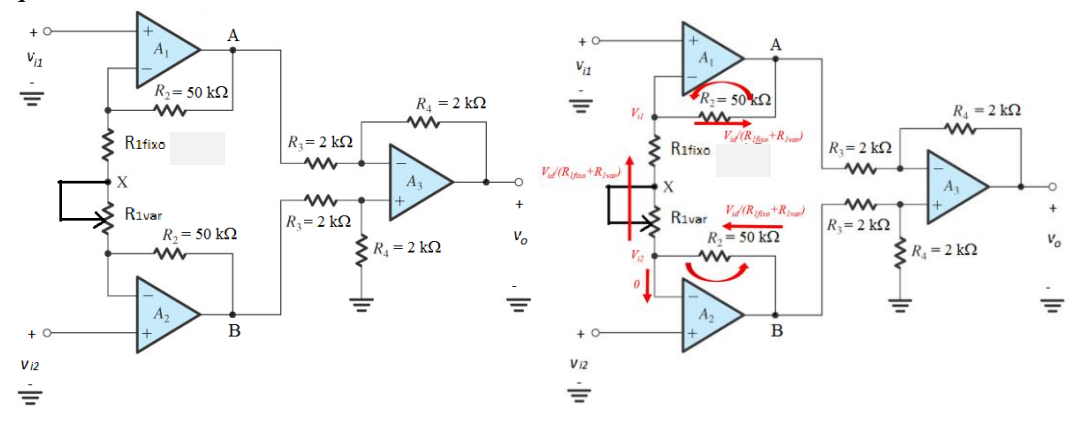

**1.** Supondo  $R_{1var} = 0$ ,  $v_{i2} = 3V$  e  $v_{i1} = 1V$ , a corrente que flui através de  $R_{1fixo}$  é:

No Amp Ops ideais a tensão de entrada diferencial Vi2-Vi1 aparece sobre os resistores R1fixo+R1var, assim, a corrente que flui através é:

$$
V_{id} = V_{i2} - V_{i1}
$$

$$
i = \frac{V_{id}}{R_{1fixo} + R_{1var}} = \frac{3 - 1}{1k} = 2mA
$$

**Para teste B V***iz* = **4V e V***ii* = **Z**  

$$
i = \frac{V_{id}}{R_{1fixo} + R_{1var}} = \frac{4-2}{1k} = 2mA
$$

**2.** Ainda supondo  $R_{1var} = 0$ ,  $v_{i2} = 3V e$   $v_{i1} = 1V$ , a tensão  $v_A$  no nó A é:

A tensão no nó A é dado por:

$$
V_A = V_{i1} - \left(\frac{V_{id}}{R_{1fixo} + R_{1var}}\right)R_2 = 1 - \left(\frac{3-1}{1k}\right)50k = -99V
$$

**Para teste B**  $v_{i2} = 4V$  **e**  $v_{i1} = 2V$  $V_A = V_{i1} V_{id}$  $\frac{1}{R_{1fixo} + R_{1var}}$   $R_2 = 2 - ($  $4 - 2$  $1<sub>k</sub>$  $\big)$  50 $k = -98V$  **3.** Ainda supondo  $R_{1var} = 0$ ,  $v_{i2} = 3V$  e  $v_{i1} = 1V$ , a tensão  $v_B$  no nó B é:

A tensão no nó B é dado por:

$$
V_B = V_{i2} + \left(\frac{V_{id}}{R_{1fixo} + R_{1var}}\right) R_2 = 3 + \left(\frac{3-1}{1k}\right) 50k = 103V
$$

**Para teste B** 
$$
V_{i2} = 4V e V_{i1} = 2V
$$
  
\n
$$
V_B = V_{i2} + \left(\frac{V_{id}}{R_{1fixo} + R_{1var}}\right) R_2 = 4 + \left(\frac{4-2}{1k}\right) 50k = 104V
$$

**4.** Para R<sub>1var</sub> = 0, o ganho global  $A_v = v_o / (v_{i2} - v_{i1}) = [v_o / (v_B - v_A)]x[(v_B - v_A) / (v_{i2} - v_{i1}]$ é:

O termo  $V_0$  pode ser obtido por:

$$
V_0 = \frac{R_4}{R_3} \left( 1 + \frac{2R_2}{\left(R_{1fixo} + R_{1var}\right)} \right) V_{id} = \frac{2k}{2k} \left( 1 + \frac{100k}{1k} \right) 2 = 202V
$$

O ganho global pode ser obtido por:

$$
A_V = \frac{V_0}{V_{id}} = \frac{202}{2} = 101
$$

**5.** Para R<sub>1var</sub> =1k $\Omega$ , o ganho global  $A_v = v_o / (v_{i2} - v_{i1}) = [v_o / (v_B - v_A)]x[(v_B - v_A) / (v_{i2} - v_{i1})]$ *vi1*] é:

O termo V<sup>0</sup> pode ser obtido por:

$$
V_0 = \frac{R_4}{R_3} \left( 1 + \frac{2R_2}{\left(R_{1fixo} + R_{1var}\right)} \right) V_{id} = \frac{2k}{2k} \left( 1 + \frac{100k}{\left(1k + 1k\right)} \right) 2 = 102
$$

O ganho global pode ser obtido por:

$$
A_V = \frac{V_0}{V_{id}} = \frac{102}{2} = 51
$$

Para teste B  $R_{1var} = 4k\Omega$ ,

O termo V<sup>0</sup> pode ser obtido por:  $V_0 =$  $R_4$  $R_3$  $\left(1 + \frac{2R_2}{\sqrt{R_1^2}}\right)$  $(R_{1fixo} + R_{1var})$  $V_{id} =$  $2k$  $2k$  $(1 +$ 100  $\frac{1}{(1k+4k)}$  2 = 42

O ganho global pode ser obtido por:

$$
A_V = \frac{V_0}{V_{id}} = \frac{42}{2} = 21
$$